## **Praktikum za vežbe iz Informatike 1**

Ranka Stanković, Ivan Obradović, Olivera Kitanović, Mirjana Banković

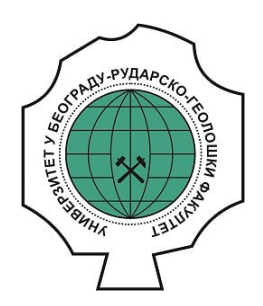

#### **Дигитални репозиторијум Рударско-геолошког факултета Универзитета у Београду**

## **[ДР РГФ]**

Praktikum za vežbe iz Informatike 1 | Ranka Stanković, Ivan Obradović, Olivera Kitanović, Mirjana Banković | | 2014 | |

http://dr.rgf.bg.ac.rs/s/repo/item/0005485

Дигитални репозиторијум Рударско-геолошког факултета Универзитета у Београду омогућава приступ издањима Факултета и радовима запослених доступним у слободном приступу. - Претрага репозиторијума доступна је на www.dr.rgf.bg.ac.rs

The Digital repository of The University of Belgrade Faculty of Mining and Geology archives faculty publications available in open access, as well as the employees' publications. - The Repository is available at: www.dr.rgf.bg.ac.rs

# Univerzitet u Beogradu Rudarsko-geološki fakultet

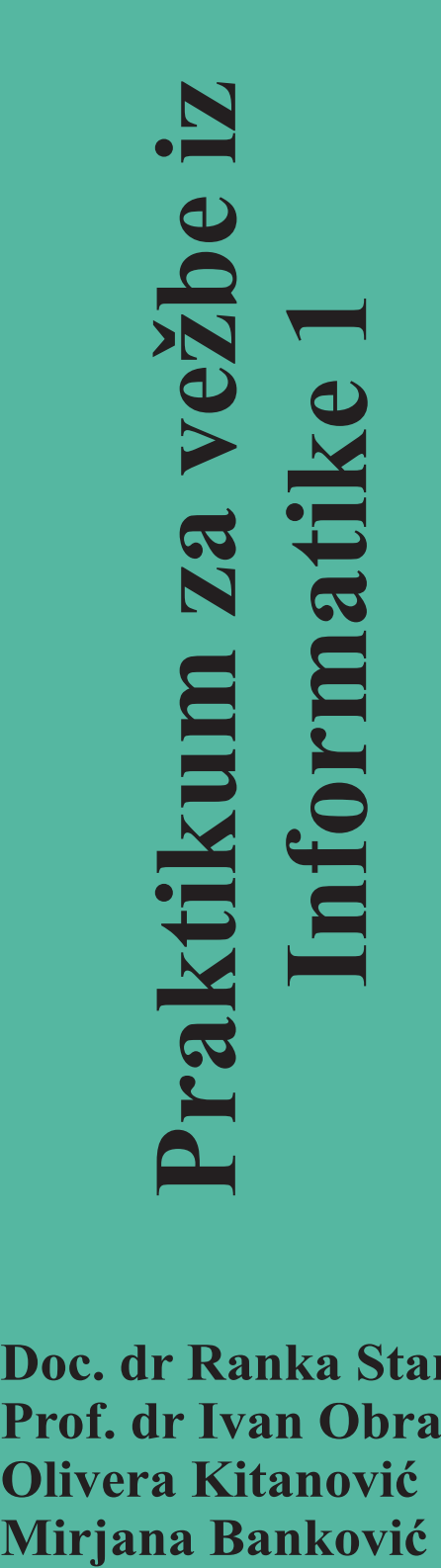

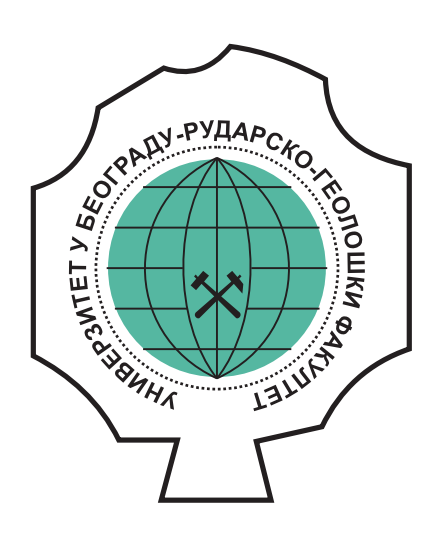

**Doc. dr Ranka Stanković Prof. dr Ivan Obradović Olivera Kitanović**

Beograd, 2014.

Univerzitet u Beogradu Rudarsko-geološki fakultet

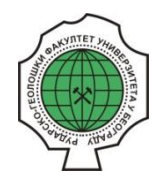

## PRAKTIKUM ZA VEŽBE IZ INFORMATIKE 1

*Doc. dr Ranka Stanković, Prof. dr Ivan Obradović, Olivera Kitanović i Mirjana Banković*

#### Praktikum za vežbe iz Informatike 1

*Autori: Doc. dr Ranka Stanković, Prof. dr Ivan Obradović, Olivera Kitanović i Mirjana Banković*

*Recenzenti:* 

Dr Nikola Lilić, redovni profesor, Univerzitet u Beogradu,Rudarsko-geološki fakultet Dr Mladen Nikolić, docent, Univerzitetu Beogradu, Matematički fakultet

*Izdavač:* Univerzitet u Beogradu, Rudarsko-geološki fakultet, Beograd

Štampa: SaTCIP (Scientific and Tecnical Center for Intellectual Property) Ltd., Vrnjačka Banja, Srbija

Tiraž: 300 primeraka

CIP-Katalogizacija u publikaciji Narodna biblioteka Srbije, Beograd

Copyright ® 2014, Autori Praktikum za vežbe iz Informatike 1 Prvo izdanje - decembar 2014.

ISBN 978-86-7352-284-5

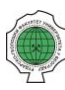

#### Predgovor

Ovaj praktikum je namenjen studentima prve godine Rudarsko-geološkog fakulteta Univerziteta u Beogradu i u potpunosti pokriva sadržaj predviđen nastavnim planom vežbi iz predmeta Informatika 1.

Tekst je podeljen u četiri poglavlja: MS Word, MS Excel, AutoCAD I deo i AutoCAD II deo, nakon čega sledi prilog u kome se nalaze spisak slika i spisak tabela.

Sadržaj koji se odnosi na MS Word i MS Excel bazira se na verziji Microsoft Office Word 2007, kao prvoj koja podržava Office Open XML formate kao podrazumevane formate Word i Excel datoteka. Kada je u pitanju AutoCAD, tekst se u najvećoj meri oslanja na AutoCAD 2012, pri čemu se na nekoliko mesta ukazuje na razlike u odnosu na ranije verzije.

Studentima koji žele da prošire svoja znanja iz oblasti obuhvaćenih ovim praktikumom stoji na raspolaganju brojna štampana i elektronski dostupna literatura u kojoj je materija iz ovih oblasti detaljnije obrađena.

Autori praktikuma se zahvaljuju svim koleginicama i kolegama angažovanim u nastavi na predmetu Informatika 1 na korisnim sugestijama pri izradi ovog praktikuma, a posebno prof. dr Igoru Miljanoviću, Daliboru Vorkapiću, Nikoli Vuloviću i asistentkinji Staši Vujičić-Stanković. Takođe, unapred se zahvaljuju čitaocima koji im budu ukazali na eventualne nejasnoće, propuste ili tehničke greške. Sve primedbe se autorima mogu dostaviti elektronskom poštom na adresu: ranka.stankovic@rgf.bg.ac.rs.

U Beogradu, septembar 2014. Autori

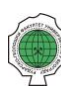

## **Sadržaj**

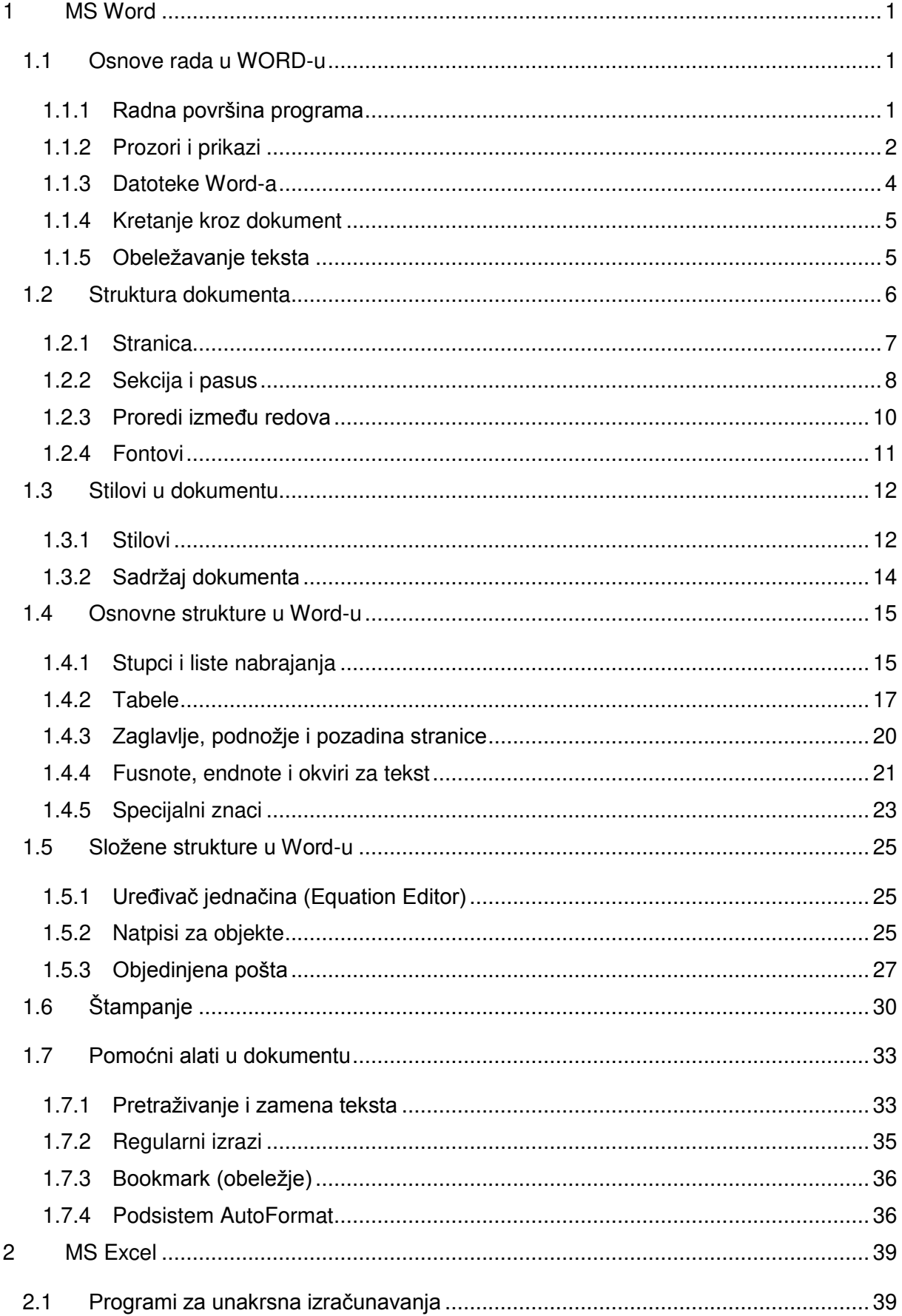

ĩĩ

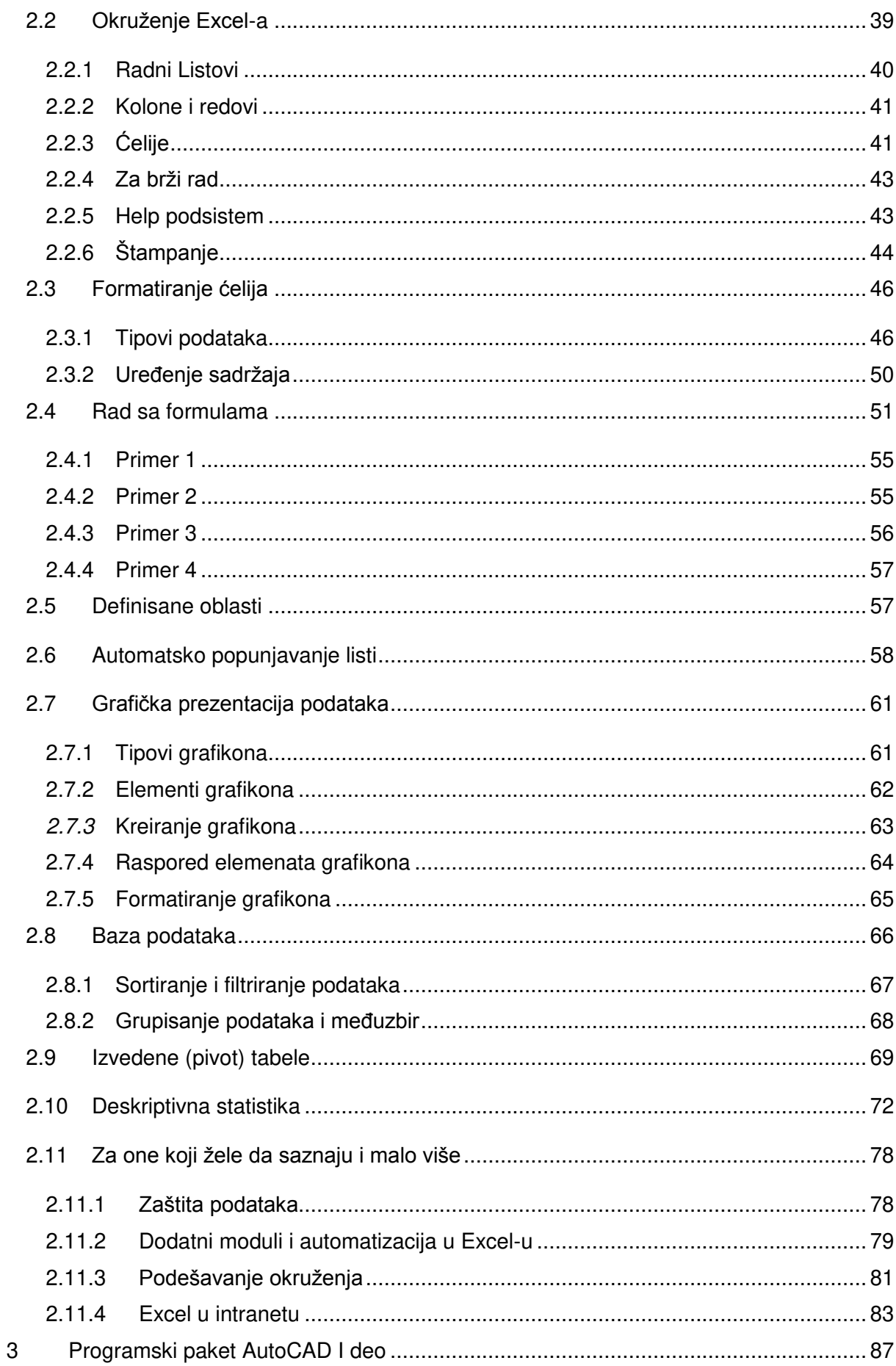

ĨΪ

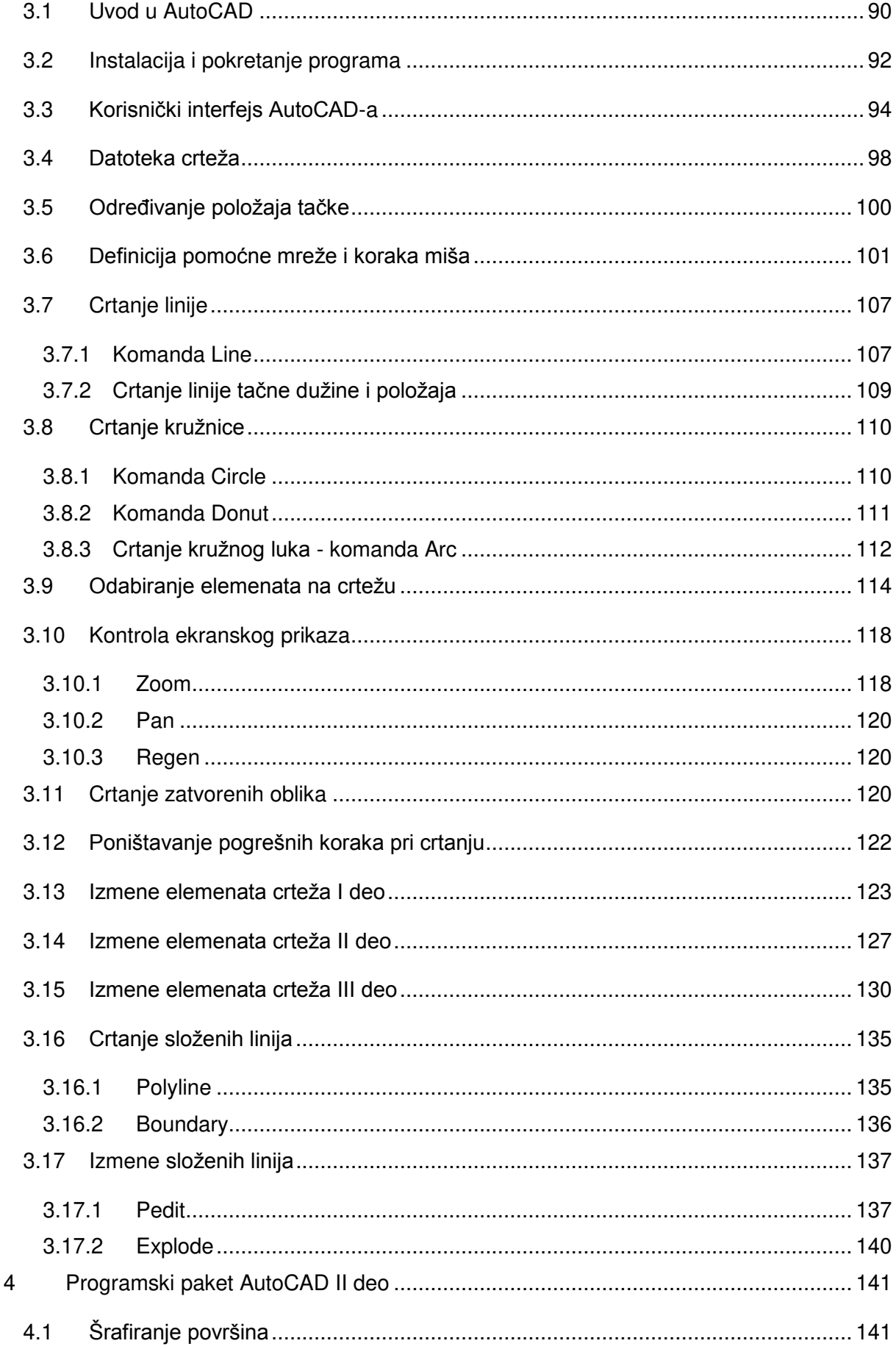

ĨΪ

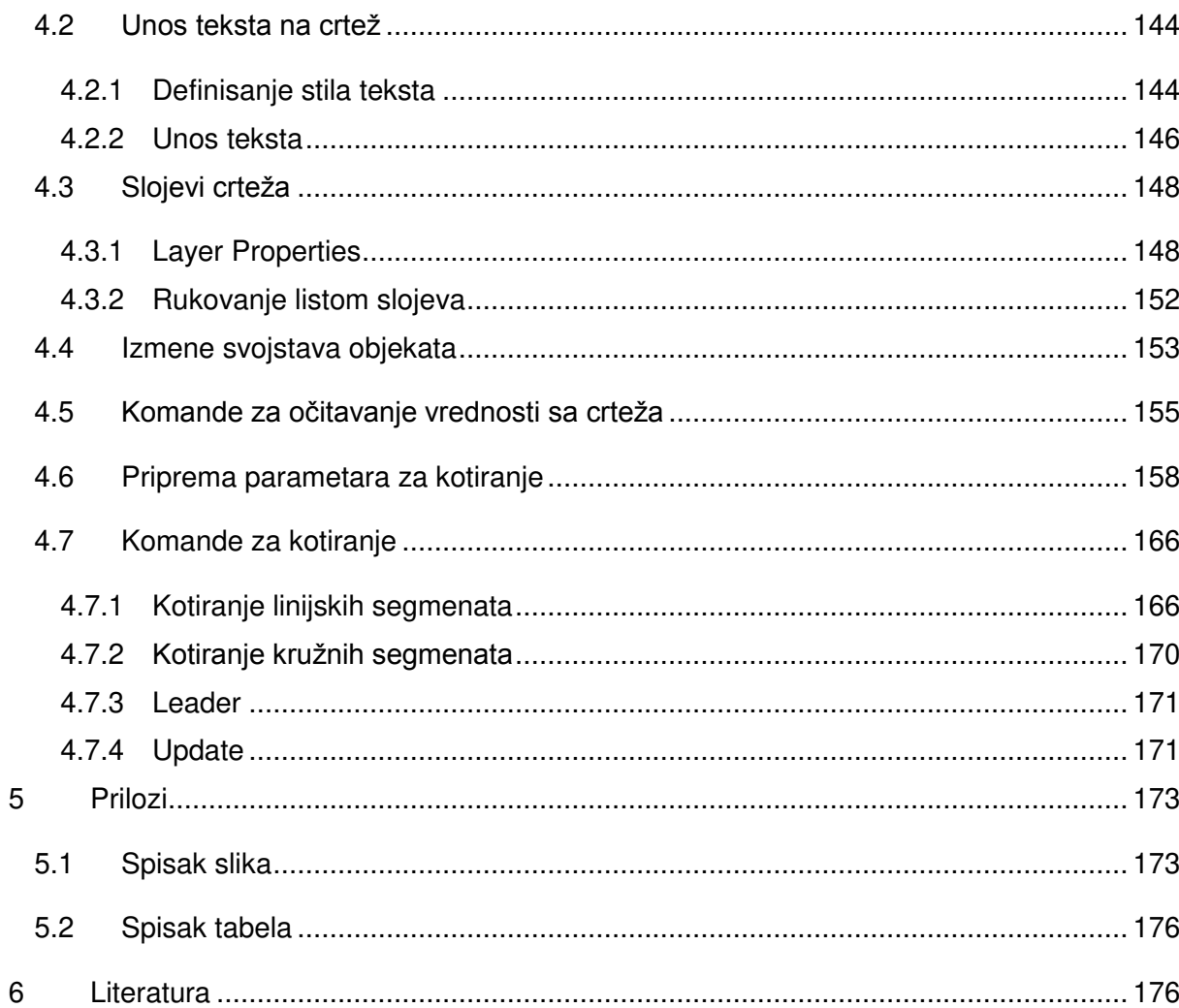

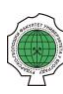

## 5 Prilozi

## 5.1 Spisak slika

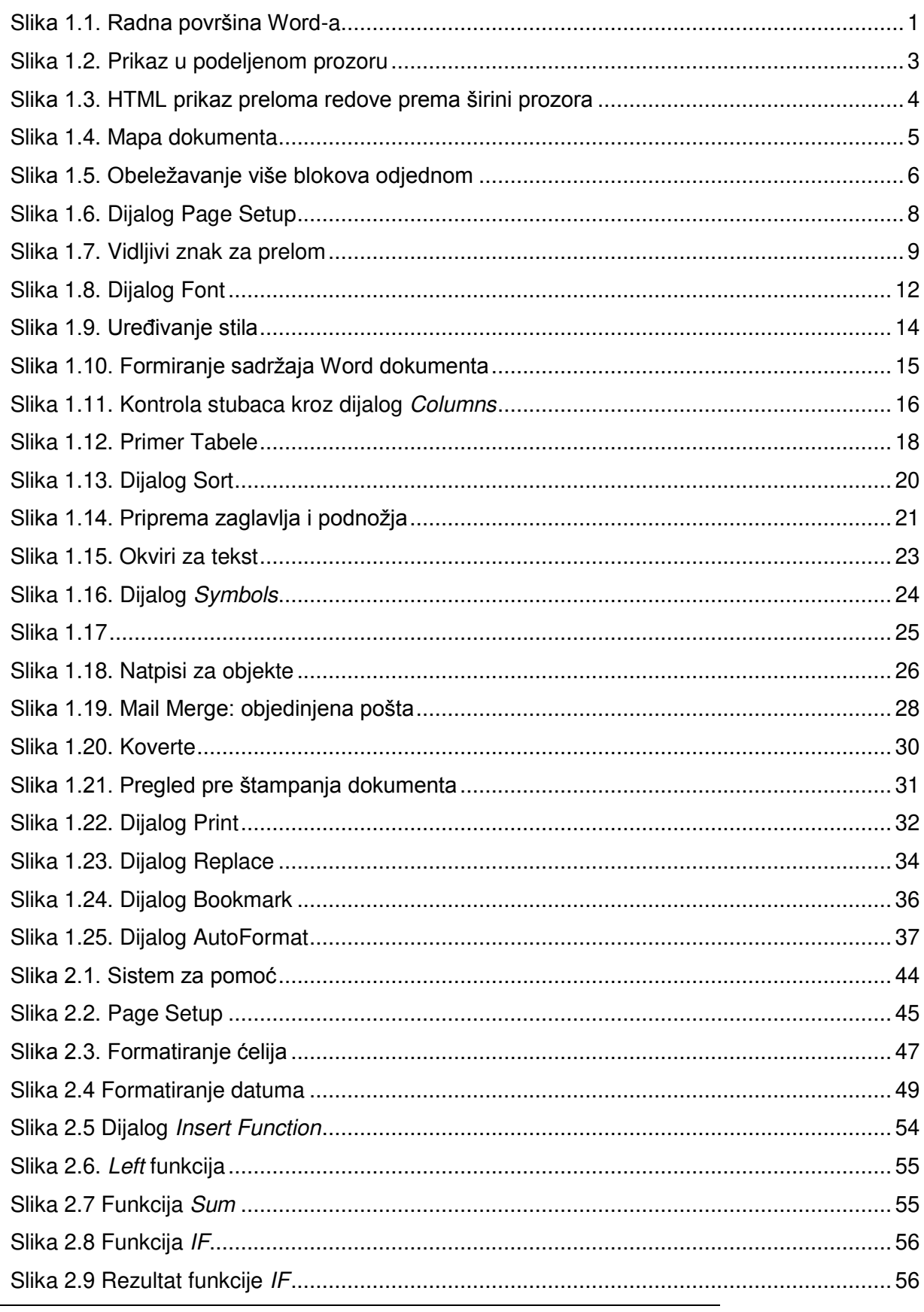

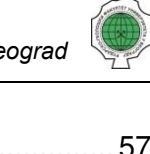

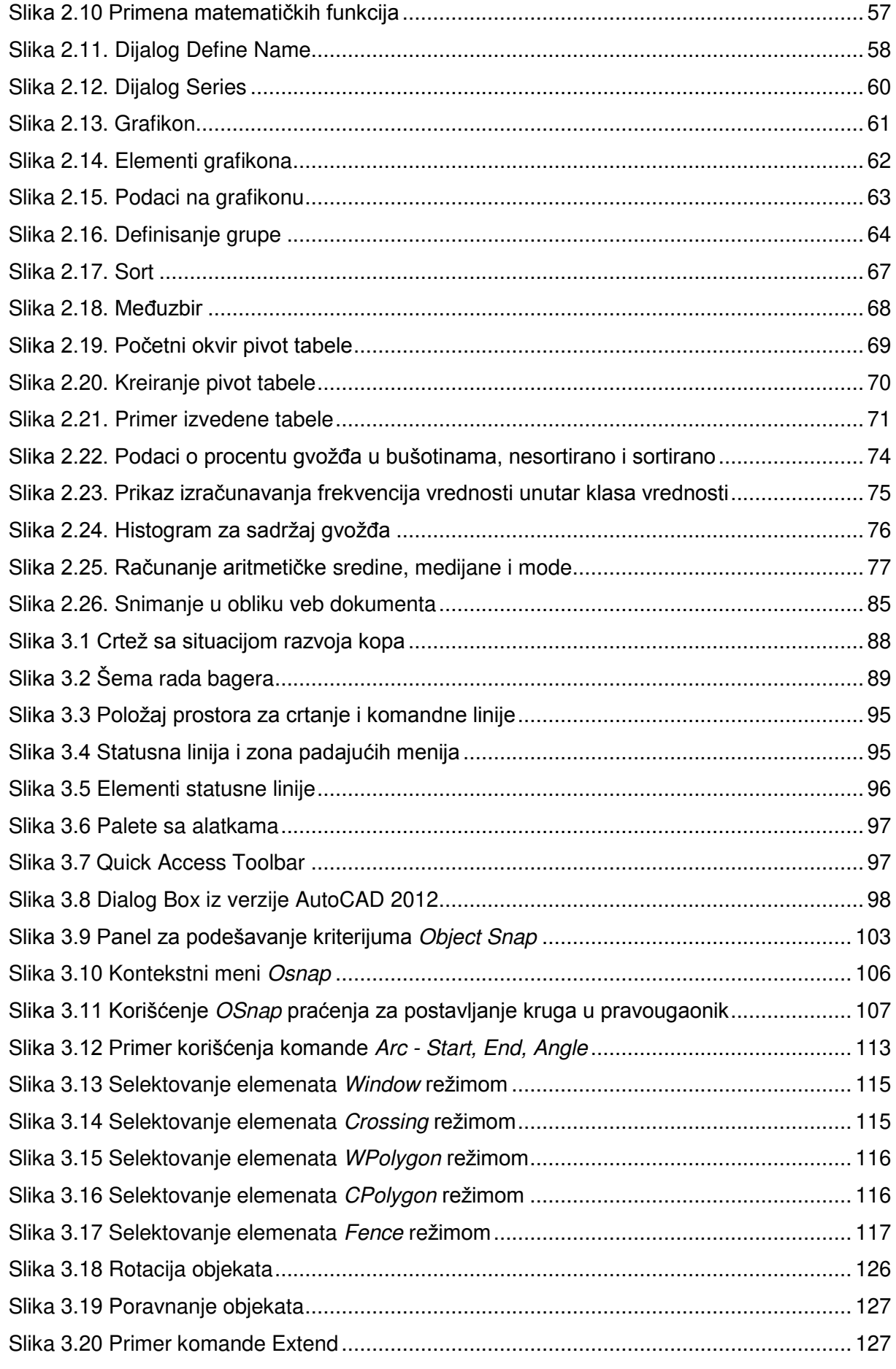

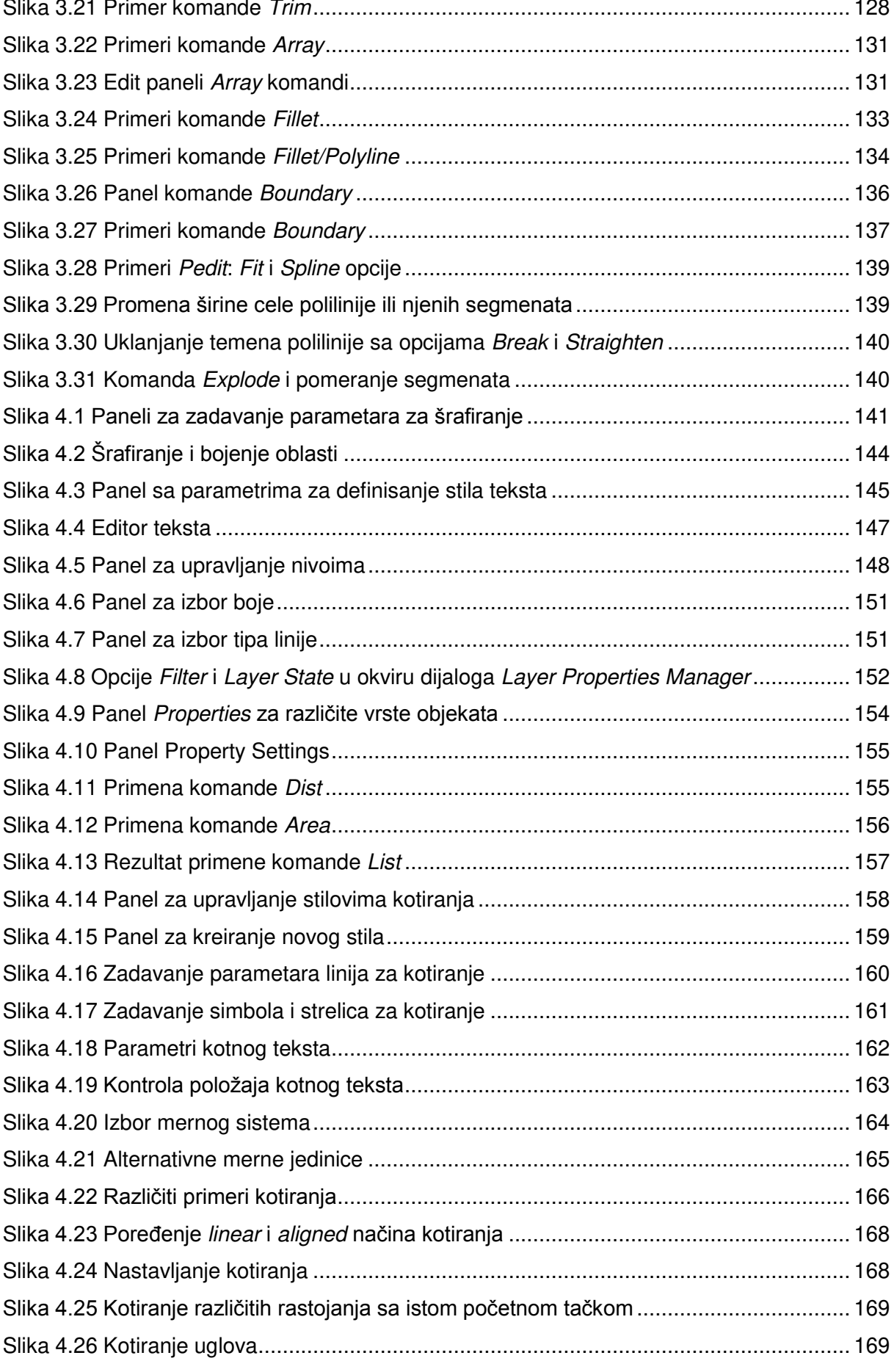

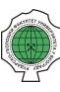

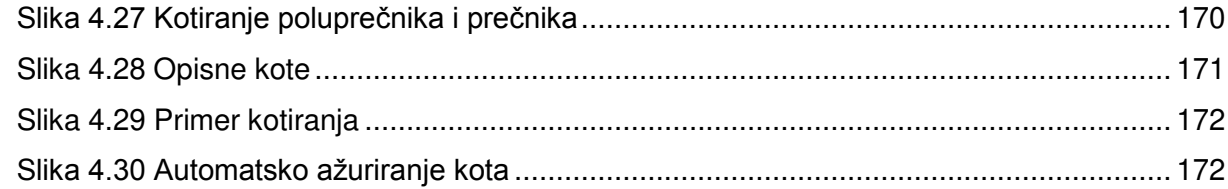

## *5.2 Spisak tabela*

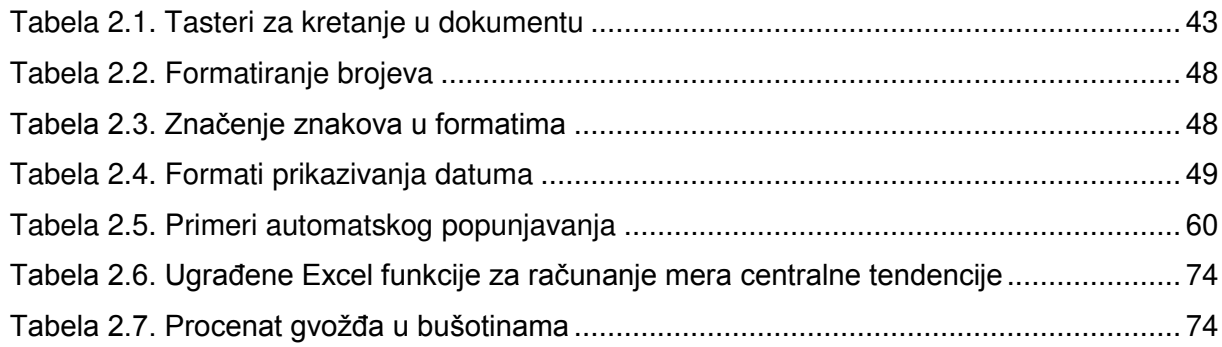

## **6 Literatura**

- [1]. Aleksić, V., & Kostić, A. (2012). *AutoCAD 2013.* Beograd: C-Print.
- [2]. *AutoCADTutorials*. (2010). From autocadtutorials.net: http://www.autocadtutorials.net/creating-layers/
- [3]. *Autodesk*. (2014). From http://knowledge.autodesk.com/support/autocad/gettingstarted#?sort=score
- [4]. *CADTutor*. (2012). From cadtutor.net: http://www.cadtutor.net/tutorials/autocad/learningautocad-2012.php
- [5]. Frye, C. D. (2007). *Microsoft Office Excel 2007 korak po korak.*
- [6]. Grbić, Ž. B. (2009). *abc EXCEL 2007 elektronski priručnik, http://www.znanje.org/abc/tutorials/excel2007/01/excel2007\_abc.htm.*
- [7]. Gunter, S. K. (2010). *Microsoft Word 2010 kao od šale.*
- [8]. John Walkenbach, H. T. (2008). *Microsoft Office 2007 Biblija.* Beograd: Mikro knjiga.
- [9]. Joyce Cox, J. P. (2007). *Microsoft Office Word 2007 korak po korak.*